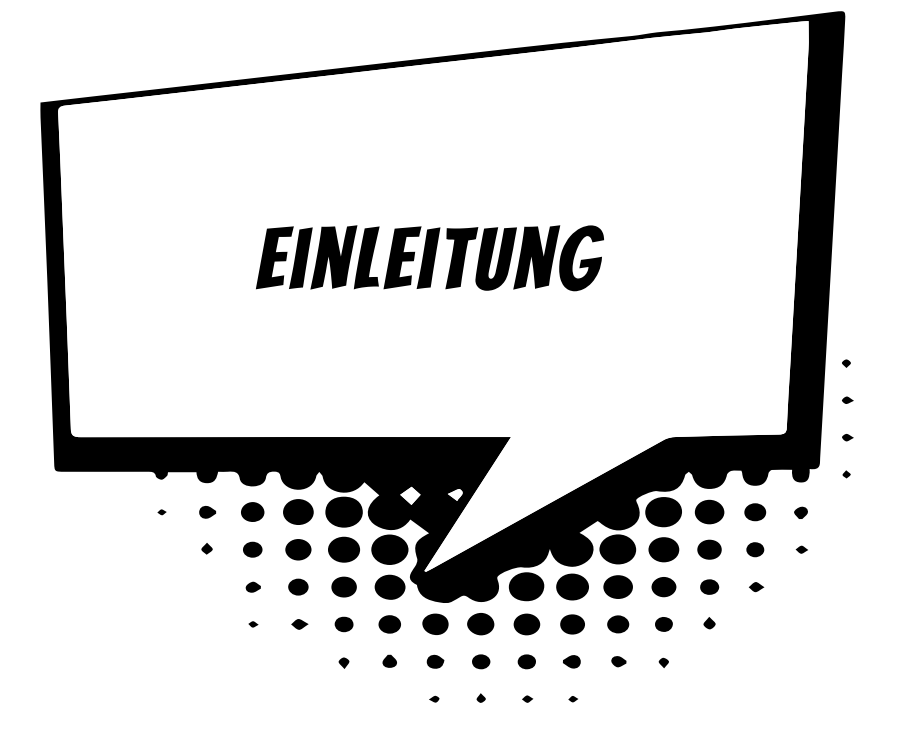

## Vorwort

Super, dass du dich für HTML und CSS interessierst. Und ganz besonders freue ich mich darüber, dass du dazu mein Buch gewählt hast.

Ich möchte mich kurz vorstellen, weil du jetzt eine ganze Zeit lang mit mir zusammen sein wirst. Irgendwie bin ich ja immer dabei, wenn du das Buch in die Hand nimmst.

Ich heiße Thomas und schreibe seit 20 Jahren Computerbücher. Viele davon für Einsteiger und für Kinder, ein paar für Profis.

HTML und CSS sind spannend! Das wirst du auch feststellen. Mit HTML und CSS kann man auch eine ganze Menge machen. Was fällt dir als Erstes ein? Wahrscheinlich Webseiten erstellen. Ja das stimmt, mit HTML und CSS kannst du Webseiten erstellen.

Aber selbst wenn du eine moderne Webseite mit einem *Content-Management-System* (CMS) erstellst, solltest du die Grundlagen von HTML und CSS beherrschen. Es gibt immer wieder etwas an der Optik anzupassen, und dazu musst du eben HTML und auch CSS können.

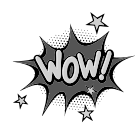

Was ein Content-Management-System ist, erfährst du im nächsten Abschnitt.

Weißt Du übrigens, dass viele Apps auf dem Smartphone auf HTML5 basieren? Du siehst, es gibt viele Gründe, dass du dich jetzt mit den faszinierenden Themen HTML und CSS beschäftigst.

In so einem Buch kann man nicht jeden Befehl und jede Möglichkeit, die es gibt, erklären. Das wäre nicht nur viel zu viel, um es in ein Buch zu quetschen, vieles davon braucht man auch nur selten. Doch hier im Buch wirst du alle wichtigen Befehle der beiden Programmiersprachen kennenlernen.

Wenn du das Buch durchgelesen und die Beispiele nachvollzogen hast, dann bist du zwar noch kein Profi, aber du kennst alle Grundlagen von HTML und CSS. Und mit diesem Wissen sind alle weiteren Möglichkeiten, die HTML und CSS bieten ganz einfach umzusetzen.

### Was ist eigentlich ein CMS?

Bestimmt hast du schon von *WordPress* oder *Joomla* gehört. Beides sind Content-Management-Systeme. Es sind die zwei bekanntesten CMS, aber es gibt noch eine ganze Reihe anderer CMS. Wenn du eines dieser Systeme verwendest, dann brauchst du dich nur um den Inhalt (also den Text und die Bilder) deiner Webseite zu kümmern – um das Aussehen kümmert sich das System dann automatisch.

Bestimmt fragst du dich, wie das denn gehen soll? Für das Aussehen der Webseite sind sogenannte Templates zuständig. Templates sind sozusagen die Kleider der Webseite. Und wie die Kleider dann wirken, das wird auch mit CSS und HTML festgelegt.

# Was muss ich schon können?

Über HTML und CSS musst du nichts wissen. Schritt für Schritt erfährst du alle wichtigen Grundlagen von beiden Programmiersprachen.

Aber du solltest schon etwas Erfahrung mit der Nutzung des Computers haben. Von Vorteil ist es auch, wenn du dich schon etwas im Internet auskennst und weißt, was ein Browser ist. Und wenn nicht, dann wirst du gleich sehen, dass das alles ganz einfach ist!

### Ein paar Hinweise

Dieses Buch ist nicht einfach nur zum Durchlesen gedacht. Es ist ein Buch zum Mitmachen. Die Beispiele solltest du abtippen und ausprobieren.

Manchmal hast du vielleicht auch keine Lust, den ganzen Quelltext eines Beispiels abzutippen. Du kannst dir die Beispiele auch herunterladen unter: *www.mitp.de/0117*

Schau doch auch mal auf meiner Homepage zum Buch vorbei, die Adresse lautet *4kids.kobert.de*. Dort kannst du die Dateien ebenfalls herunterladen, und du findest dort auch weitere Informationen zu HTML und CSS. Zum Beispiel gibt es eine komplette Referenz von HTML 5 mit wirklich allen Befehlen – auch mit denen, die man nur sehr selten braucht.

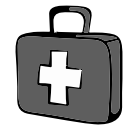

Aber auf jeden Fall solltest du dir ganz genau anschauen, was in den Quelltexten passiert. Lade sie also nicht einfach runter und verwende sie, sondern schau sie dir vorher an. Denn sonst lernst du ja nichts.

Im Buch findest du verschiedene Kästen, in denen Wichtiges oder interessante Hintergrundinformationen zu finden sind:

Wenn du dieses Symbol an der Seite siehst, dann findest du dort eine wichtige Stelle. Das solltest du unbedingt beachten oder dir merken.

In den Infokästen findest du gemischte Informationen. Das kann Hintergrundwissen sein, Interessantes zum Thema oder es können auch ein paar Hinweise, Fragen und Aufgaben sein.

In diesen Kästen findest du Tipps. Das können kleine Kniffe sein, die die Arbeit mit HTML und CSS vereinfachen, aber auch allgemeine Tipps.

Das ist ja wie in der Schule! Nein, keine Angst. Am Ende eines jeden Kapitels findest du ein paar Fragen und oft auch noch ein bis vier Aufgaben. Du löst sie nur für dich. Und so kannst du sehen, ob du manchmal vielleicht doch noch mal etwas im Kapitel nachlesen musst.

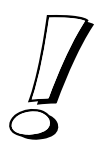

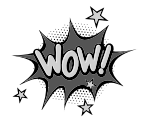

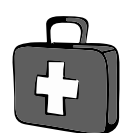

### Danke!

Mein erstes Danke geht an Dich, weil du dich für mein Buch entschieden hast, um HTML und CSS zu erlernen. Und ein riesiges Dankeschön an die Leser der vorherigen Ausgabe dieses Buches für die vielen Fragen und Tipps. Dank eurer Hinweise konnte ich das Buch überarbeiten.

Auch danken möchte ich meiner Familie, besonders meinen Söhnen Tim und Joscha. Danke dafür, dass ihr immer Verständnis hattet, wenn ich keine Zeit hatte und mich im Büro verkrochen habe, weil ich mal wieder schreiben musste.

Ein ganz besonderes Dankeschön geht an alle Schüler und Schülerinnen, die jeden Freitag an den Klimastreiks teilnehmen. Danke dafür, dass ihr euch so für eure und die Zukunft aller anderen einsetzt! #fridaysforfuture

**Und jetzt wünsche ich dir ganz viel Spaß mit HTML & CSS!**